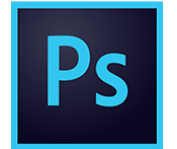

# Photoshop pour les Stylistes

**18 nov.-19 nov. 05 sept.-06 sept. 24 juin-25 juin**

**Nantes / Rennes : 725 € HT Brest / Le Mans : 725 € HT Certification : NON**

*Mise à jour nov. 2023*

**Durée** 2 jours (14 heures )

*« Délai d'accès maximum 1 mois »*

#### **OBJECTIFS PROFESSIONNELS**

- Maitriser les fonctions principales de Photoshop pour produire des images de qualité.
- Retoucher des images et des matières pour réaliser des prints, des motifs textiles, des trames.
- Détourer des produits pour réaliser un book de collection
- Le programme de cours s'adapte à la version du client (CS6, CC, CC2015, CC2017,…).

#### **PARTICIPANTS**

#### $\bullet$

 $\bullet$ 

#### **PRE-REQUIS**

Outils graphiques / Web design

Styliste ou graphiste débutant

#### **MOYENS PEDAGOGIQUES**

- Réflexion de groupe et apports théoriques du formateur
- Travail d'échange avec les participants sous forme de
- Utilisation de cas concrets issus de l'expérience professionnelle
- Validation des acquis par des questionnaires, des tests d'évaluation, des mises en situation et des jeux pédagogiques.
- Remise d'un support de cours.

#### **MODALITES D'EVALUATION**

- Feuille de présence signée en demi-journée,
- Evaluation des acquis tout au long de la formation,
- Questionnaire de satisfaction,
- Positionnement préalable oral ou écrit,
- Evaluation formative tout au long de la formation,
- Evaluation sommative faite par le formateur ou à l'aide des certifications disponibles,
- Sanction finale : Certificat de réalisation, certification éligible au RS selon l'obtention du résultat par le stagiaire

#### **MOYENS TECHNIQUES EN PRESENTIEL**

 Accueil des stagiaires dans une salle dédiée à la formation, équipée d'ordinateurs, d'un vidéo projecteur d'un tableau blanc et de paperboard. Nous préconisons 8 personnes maximum par action de formation en présentiel

#### **MOYENS TECHNIQUES DES CLASSES EN CAS DE FORMATION DISTANCIELLE**

- A l'aide d'un logiciel comme Teams, Zoom etc... un micro et éventuellement une caméra pour l'apprenant,
- suivez une formation uniquement synchrone en temps réel et entièrement à distance. Lors de la classe en ligne, les apprenants interagissent et comuniquent entre eux et avec le formateur.
- Les formations en distanciel sont organisées en Inter-Entreprise comme en Intra-Entreprise.
- L'accès à l'environnement d'apprentissage (support de cours, labs) ainsi qu'aux preuves de suivi et d'assiduité (émargement, évaluation) est assuré. Nous préconisons 4 personnes maximum par action de formation en classe à distance

#### **ORGANISATION**

Les cours ont lieu de 9h à 12h30 et de 14h à 17h30.

#### **PROFIL FORMATEUR**

- Nos formateurs sont des experts dans leurs domaines d'intervention
- Leur expérience de terrain et leurs qualités pédagogiques constituent un gage de qualité.

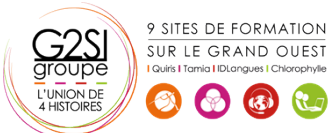

Contactez-nous au 02 90 01 32 10.

#### **A L'ATTENTION DES PERSONNES EN SITUATION DE HANDICAP**

 Les personnes atteintes de handicap souhaitant suivre cette formation sont invitées à nous contacter directement, afin d'étudier ensemble les possibilités de suivre la formation.

### **Programme de formation**

#### **Introduction (01h00)**

- Version de Photoshop et mises à jour
- Réglages des préférences

#### **Affichage des images (00h30)**

- Les onglets, la rotation de l'affichage, l'affichage dynamique
- Apprendre à analyser une image

#### **Tailles et résolutions (00h30)**

- Taille des images, taille de la zone de travail
- Résolution, PPP et rééchantillonnage

#### **Modes de couleurs (00h30)**

- Niveaux de gris et bichromie
- Couleurs RVB et CMJN, couleurs indexées

#### **Les sélections (01h15)**

- Lassos, baguette magique, sélection rapide
- Soustraction et addition de zone
- Sélectionner et masquer
- Mémoriser une sélection

#### **Le mode masque (00h15)**

Récupération d'une sélection par un calque

#### **Outils de dessin et de retouche (01h45)**

- Pinceau, crayon, gomme
- Tampon de duplication, correcteur, pièce
- Déplacement basé sur le contenu
- Retouche avec contenu pris en compte
- Retouche par filtre : correction de l'objectif, netteté optimisée
- Réduction du tremblement

#### **Couleurs et dégradés (01h45)**

- Gestion du nuancier, pipette
- Dégradés, couleurs unies et remplissage
- Déformations
- Rotation, homothétie, torsion
- Inclinaison, perspective
- Mise à l'échelle basée sur le contenu

#### **Les techniques de détourage (00h30)**

- Les tracés
- La sélection rapide

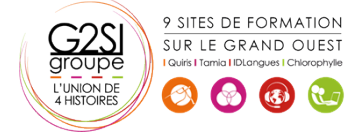

#### **Gestion des calques (01h15)**

- Création et utilisation des calques
- Les masques de fusion
- Les calques de réglage
- Les styles de calques : relief, ombre portée, lueur

#### **Retouche colorimétrique (01h00)**

- Courbe et niveaux
- Menu Image / Réglage : les possibilités
- Réglage noir et blanc

#### **L'outil texte (00h30)**

- Les calques de texte
- Effets et transformation des textes

#### **Les filtres (00h30)**

- Quelques astuces pour combiner des filtres
- Filtres dynamiques : effets non-destructifs et masques associés

#### **Enregistrement, impression, exportation (01h15)**

- Choisir un format d'enregistrement en fonction d'un contexte technique : PSD, TIFF, JPG, PDF, GIF, PNG, EPS
- Règles d'exportation et d'enregistrement
- Enregistrement optimisé pour le Web
- Couleurs indexées, transparence

#### **Mise en pratique (01h15)**

- Réaliser un motif Photoshop
- Scanner un motif, un imprimé, une matière
- Préparation pour InDesign
- Interactions avec Illustrator : les objets dynamiques

## aginius